## Muhasebe Fişleri

Muhasebe işlemlerine ait bilgiler işleme uygun muhasebe fiş türü seçilerek kaydedilir. Yeni fiş kaydetmek ve kayıtlı fişler üzerinde yapılacak işlemler için muhasebe fişleri listesinde yer alan simgeler ile sağ fare tuşu menüsünde yer alan seçenekler kullanılır. Muhasebe fişleri menü seçenekleri şunlardır:

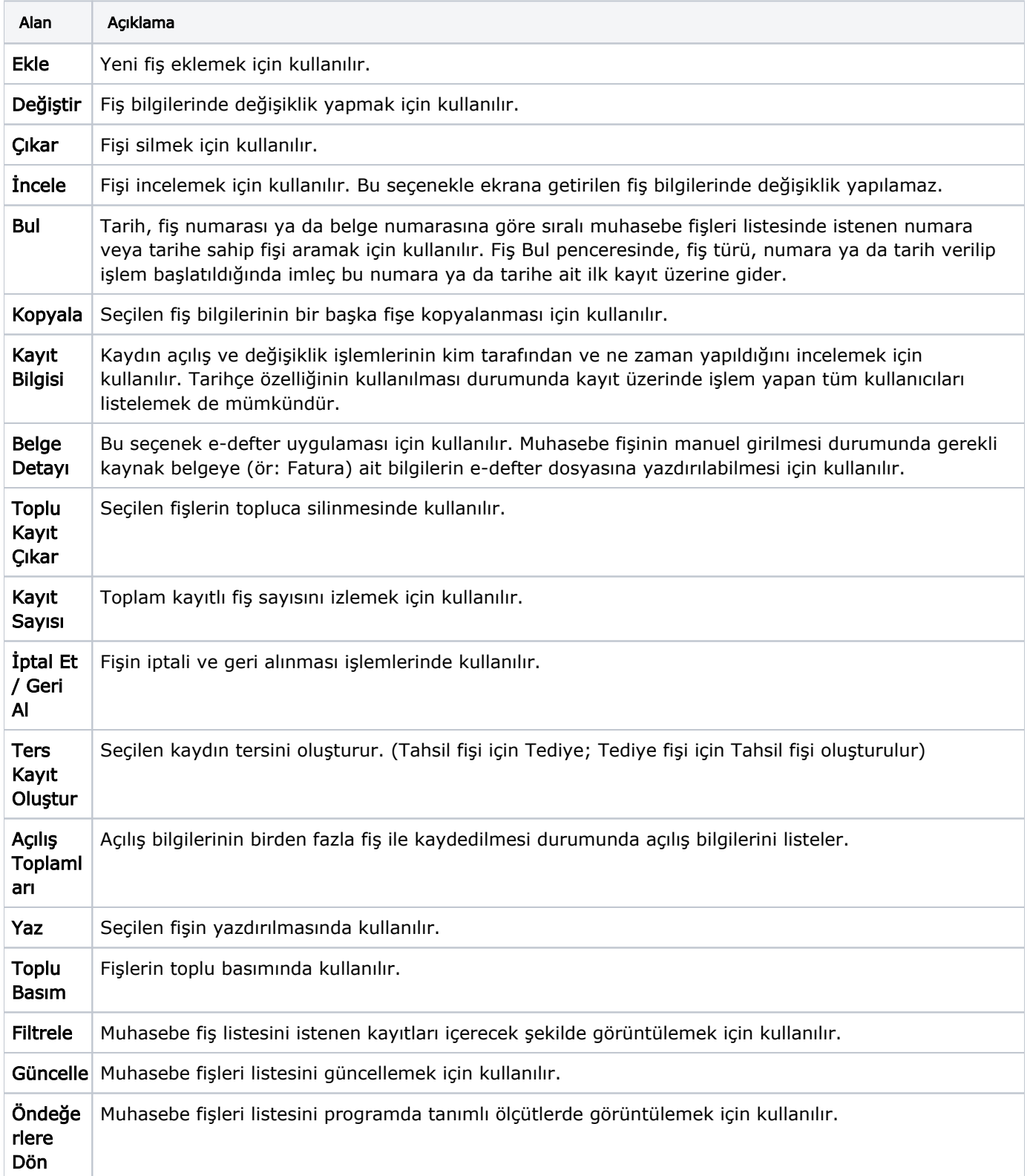

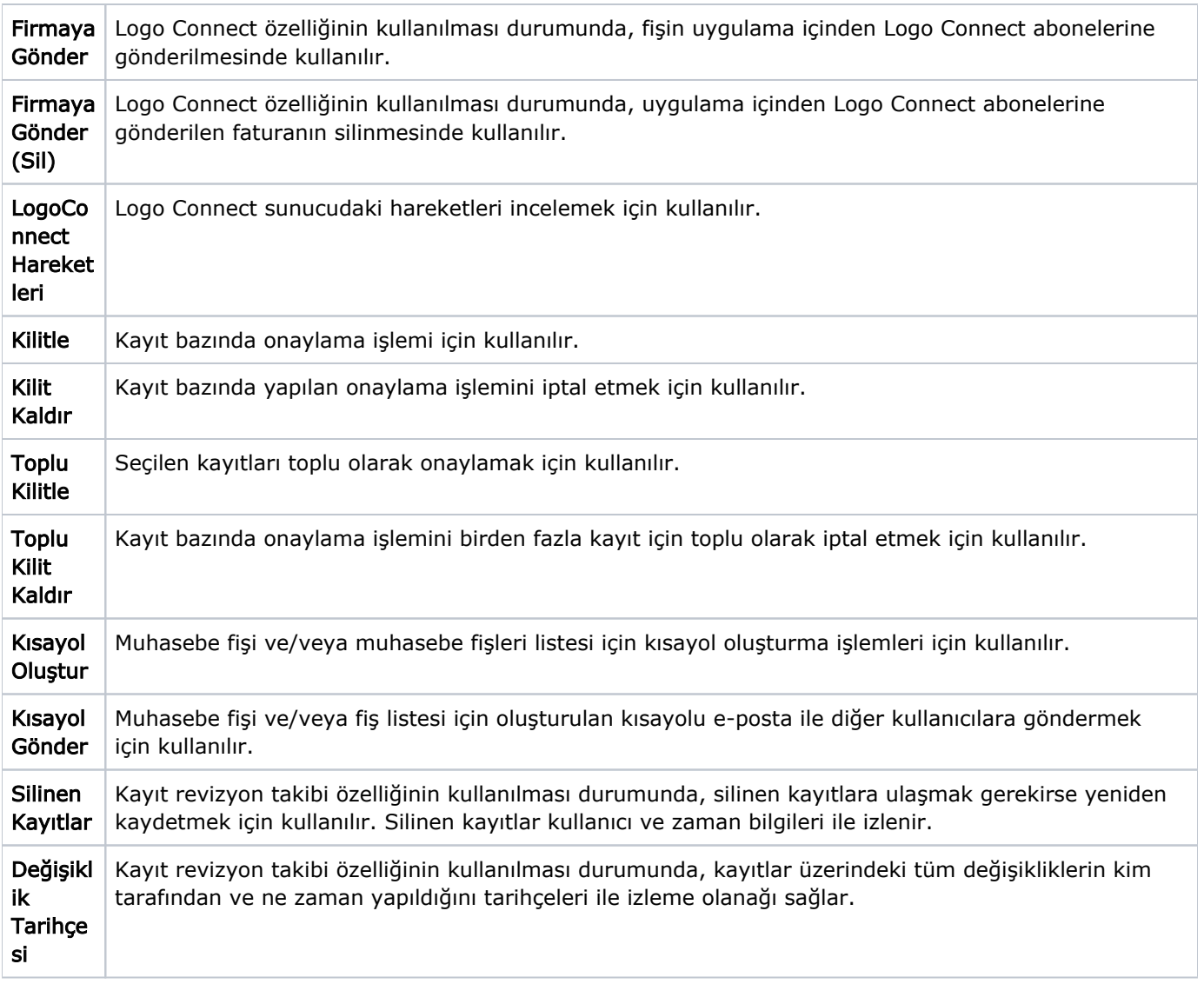